# Travaux dirigés avec SAGE (partie II)

Math  $3 -$  Année 2010-2011

# Sommaire

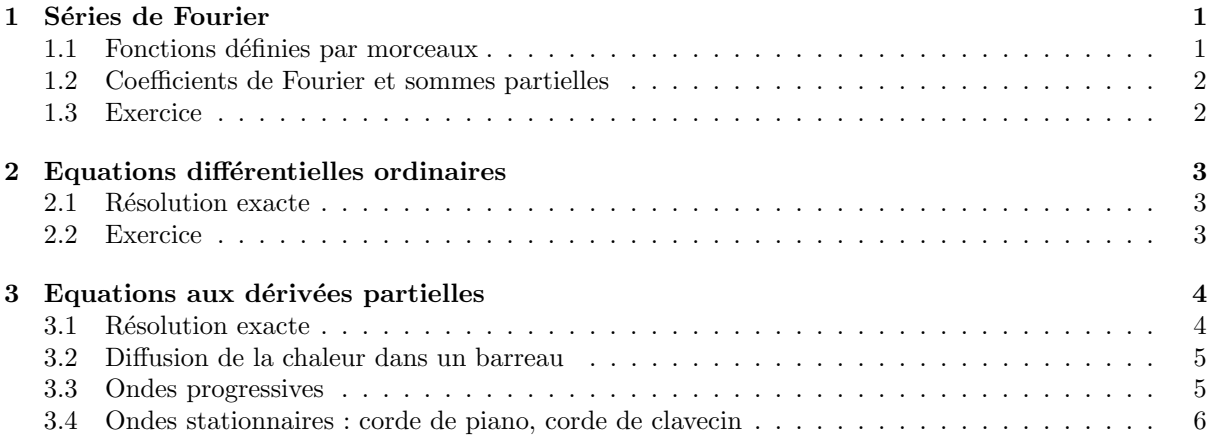

Conseils :

 $-$  en fin de séance, enregistrez votre feuille de calcul en sélectionnant "Save worksheet to a file",

 $-$  prenez l'habitude de compléter vos feuilles avec des textes (titres, commentaires etc.); pour insérer une cellule de texte, il faut cliquer sur la ligne bleue tout en appuyant sur la touche <MAJ>, saisir le texte dans la cellule puis cliquer sur le bouton "save changes" situé en bas.

# 1 Séries de Fourier

### 1.1 Fonctions définies par morceaux

On les construit par la commande piecewise (consultez l'aide). Pour définir la fonction  $f : \mathbb{R} \to \mathbb{R}$ périodique de période  $T = 2$  telle que :

$$
f(x) = \begin{cases} 0 & \text{pour} & 0 \le x \le 1\\ x - 1 & \text{pour} & 1 \le x \le 2 \end{cases}
$$

entrez :

var('x')  $f1(x) = 0$ ;  $f2(x) = x-1$  $f = piecewise([[(0,1),f1],[(1,2),f2]])$ 

Essayez de tracer le graphe de f sur l'intervalle [0, 2] : que constatez-vous ? Le mieux est de programmer une fonction qui prolonge  $f$  à  $\mathbb R$  tout entier :

```
def fp(x) :
    if x < 0 :
        return fp(x+2)
    elif x > 2:
        return fp(x-2)
    else :
        return f(x)
```
Entrez cette fonction, puis la commande :

### $|plot(fp,-2,4)$

La fonction fp est récursive, c'est-à-dire que dans sa définition elle fait appel à elle-même. Comprenezvous comment elle fonctionne ? (imaginez par exemple le calcul de fp(5)).

Faites apparaître les noms des méthodes qui s'appliquent à f. Trois d'entre-elles vous serviront pour la suite :

> fourier series cosine coefficient fourier series sine coefficient fourier series partial sum

Voyez dans l'aide à quoi servent ces méthodes.

Remarque.— Il est possible d'utiliser des fonctions anonymes, par la syntaxe :

lambda variables : valeur

Ainsi vous auriez pu définir directement f sans avoir à définir f1 et f2, par la commande :

 $f = piecewise([[(0,1),1ambda x : 0], [(1,2),1ambda x : x-1]])$ 

## 1.2 Coefficients de Fourier et sommes partielles

Rappelons que le développement en série de Fourier de  $f$  en  $x$  est de la forme :

$$
a_0 + \sum_{n=1}^{+\infty} a_n \cos(n\omega x) + b_n \sin(n\omega x)
$$

où  $\omega = \frac{2\pi}{T}$ . On prend pour f la fonction définie au paragraphe précédent.

- 1. Calculez  $a_0$  (utilisez integrate).
- 2. Donnez l'expression de  $a_n$  et  $b_n$  pour  $n \geq 1$ . Simplifiez ces expressions en imposant n entier par la commande assume(n,'integer').
- 3. Calculez la somme partielle de la série de Fourier de f en x à l'ordre 5 (i.e. jusqu'à l'indice  $n = 5$ ).

#### 1.3 Exercice

1. Soit  $f_1 : \mathbb{R} \to \mathbb{R}$  la fonction périodique de période 2, définie par :

$$
f_1(x) = \begin{cases} -1 & \text{pour} \\ 1 & \text{pour} \end{cases} \quad \begin{aligned} -1 \leq x < 0 \\ 0 \leq x < 1 \end{aligned}
$$

Définissez  $f_1$ , puis représentez son graphe sur l'intervalle  $[-2, 2]$ .

- 2. Calculez formellement les coefficients de Fourier  $a_n$  et  $b_n$ .
- 3. Sur l'intervalle [−2, 2], tracez en superposition le graphe de  $f_1$  et celui de sa somme partielle de Fourier `a l'ordre 5, puis aux ordres 15, 25, 35. Remarquez l'allure du graphe au voisinage des points de discontinuité (phénomène de Gibbs).

4. Soit  $f_2 : \mathbb{R} \to \mathbb{R}$  la fonction définie par :

$$
f_2(x) = \cos^4(x).
$$

Tracez son graphe sur l'intervalle [−6, 6].

- 5. Montrez que  $f_2$  est périodique de période π. Que vaut  $\omega$ ?
- 6. Calculez la somme partielle de sa série de Fourier à l'ordre 2 (le dernier terme est en  $cos(4x)$ ).
- 7. Démontrez que cette somme partielle est égale à  $f_2$ .
- 8. En vous inspirant de ce qui précède, programmez une fonction trig\_linearize permettant de linéariser une expression qui est une puissance de  $sin(x)$  ou de  $cos(x)$ . Par exemple la commande :

 $trig\_linearize(sin(x)^5)$ 

doit rendre le résultat :  $-5/16*sin(3*x) + 1/16*sin(5*x) + 5/8*sin(x)$ .

# 2 Equations différentielles ordinaires

# 2.1 Résolution exacte

La commande desolve permet de résoudre les équations différentielles d'ordre 1 et 2. Soit par exemple  $\grave{a}$  résoudre :

$$
y' + y = e^{-x}
$$

Entrez :

var('x')  $function('y',x)$  # déclare y comme fonction de x

puis l'équation différentielle :

deq = diff(y(x),x) + y(x) - e^(-x) ; deq

Notez que deq est une simple expression. Dans un tel cas, l'équation à résoudre sera automatiquement comprise comme deq == 0 par la commande desolve :

 $desolve(deq,y(x))$  # ou bien : desolve(deq,  $[y(x),x]$ )

qui rend une expression. Pour obtenir la solution comme fonction de  $x$ , entrez plutôt :

 $sol(x) = desolve(deg, y(x))$ ; sol

Vérifiez enfin que cette fonction est bien solution de l'équation différentielle. Pour cela, remplacez dans deq la fonction y par la fonction sol :

deq.substitute function(y,sol)

Vous pouvez obtenir la solution particulière vérifiant  $y(0) = 1$  avec la commande :

 $\vert$  desolve(deq,y(x), $[0,1]$ )

Remarque.— Pour déclarer y comme fonction de x, évitez d'écrire l'assignation y = function('y',x) car alors y désignerait l'expression  $y(x)$  et non la fonction! (voir la remarque du §1.4 de la planche précédente).

### 2.2 Exercice

- 1. Résolvez l'équation différentielle  $y' \frac{2y}{x+1} = (x+1)^3$ .
- 2. Déterminez la solution particulière vérifiant  $y(0) = -1$ .
- 3. Tracez sur un même dessin le graphe de cette solution particulière ainsi que le champ de directions défini par l'équation différentielle (utiliser plot\_vector\_field).

# 3 Equations aux dérivées partielles

## 3.1 Résolution exacte

Illustrons la méthode de séparation des variables sur un problème de diffusion de la chaleur en dimension 1. Il faut résoudre l'EDP :

$$
\frac{\partial u}{\partial t}(x,t) - c \frac{\partial^2 u}{\partial x^2}(x,t) = 0
$$
\n(1)

où  $u(x, t)$  est une fonction de la variable espace x et de la variable temps t, et c est une constante  $> 0$ . Commencez par saisir l'EDP :

var('x,t,c') ; function('u',x,t) EDP1 = diff(u(x,t),t) ==  $c*diff(u(x,t),x,2)$ ; EDP1

On cherche une solution de la forme  $u(x,t) = f_1(x) f_2(t)$ . Pour cela, entrez :

 $function('f1',x); function('f2',t)$  $v(x,t) = f1(x)*f2(t)$ 

Remplacez u par v dans l'EDP, divisez par  $f_1(x) f_2(t)$  puis simplifiez :

EDP2 = EDP1.substitute\_function(u,v)/ $v(x,t)$ EDP3 = EDP2.simplify() ; EDP3

Le membre de gauche ne dépend que de  $t$ , celui de droite que de  $x$  : ils sont donc égaux à une même constante k. Pour trouver  $f_1$  et  $f_2$ , on est ramené à résoudre deux équations différentielles ordinaires :

```
var('k')
ff2(t) = desolve(EDP3.1hs() == k,[f2(t),t]); ff2
```
assume(c>0) ; assume(k<0)  $ff1(x) = desolve(EDP3.rhs() == k, [f1(x), x])$ ; ff1

Il reste à jouer sur les constantes d'intégration pour obtenir une solution réelle de forme sympathique :

 $|h1 = ff1(x)*ff2(t); h1$ 

var('alpha')  $h2 = h1.subs\_expr(sqrt(k) == I*sqrt(c)*alpha).subs\_expr(k == -c*alpha^2); h2$ 

```
var('C1,C2')
h3 = h2(k1=-I*C1/c, k2=C2/c) . expand(); h3
```
d'où la solution cherchée :

 $w(x,t) = h3.simplify-exp() (C1=-I*C1); w.show()$ 

qui est de la forme :

$$
(x,t) \mapsto e^{-c\alpha^2 t} (C_1 \sin(\alpha x) + C_2 \cos(\alpha x))
$$
\n(2)

Vérifiez :

 $bool(EDP1.substitute_function(u,w))$ 

Remarques :

- L'équation (1) étant linéaire, toute somme de fonctions du type  $(2)$  est également solution (principe de superposition).
- La donnée de conditions aux limites (sur x) impose des conditions sur les constantes  $C_1$ ,  $C_2$  et  $\alpha$ . Si de plus il faut tenir compte d'une condition initiale (pour  $t = 0$ ), l'idée est de chercher une solution sous forme d'une somme infinie de fonctions du type  $(2)$ : voir le problème suivant.

# 3.2 Diffusion de la chaleur dans un barreau

Pour  $0 \leq x \leq 1$  et  $t \geq 0$ , soit  $u(x, t)$  la température au point x, à l'instant t, d'un barreau de longueur unité. On suppose que  $u$  est solution de l'EDP :

$$
\frac{\partial u}{\partial t}(x,t) - \frac{\partial^2 u}{\partial x^2}(x,t) = 0\tag{3}
$$

avec les conditions aux limites :

$$
u(0,t) = u(1,t) = 0
$$
\n(4)

et la condition initiale :

$$
u(x,0) = f(x) \tag{5}
$$

 $(f$  supposée connue). On veut décrire l'évolution de la température dans le barreau au cours du temps.

- 1. Entrez l'EDP (3).
- 2. Définissez une fonction  $u_1$  de la forme (2) avec  $c = 1$ :

$$
u_1(x,t) = e^{-\alpha^2 t} (C_1 \sin(\alpha x) + C_2 \cos(\alpha x))
$$

(où  $\alpha$ ,  $C_1$ ,  $C_2$  sont des constantes arbitraires) et montrez qu'elle est solution de (3).

- 3. Calculez  $u_1(0, t)$ . Pourquoi a-t-on nécessairement  $C_2 = 0$  ?
- 4. Remplacez  $C_2$  par 0 dans la définition de  $u_1$ , puis calculez  $u_1(1,t)$ . Pourquoi  $\alpha$  est-il nécessairement de la forme  $k\pi$  avec k entier?
- 5. Remplacez  $\alpha$  par  $k\pi$  dans la définition de  $u_1$  et imposez k entier. Vérifiez que  $u_1$  satisfait alors (3) et (4), puis calculez  $u_1(x, 0)$ .
- 6. Pour  $0 \le x \le 1$  on pose  $f(x) = x^2(1-x^2)$ . Afin de satisfaire la condition initiale (5), on envisage une solution de la forme :

$$
u_2(x,t) = \sum_{k=1}^{+\infty} c_k e^{-k^2 \pi^2 t} \sin(k \pi x)
$$
 (6)

Calculez le coefficient  $c_k$  (indication : remarquez que  $u_2(x, 0)$  n'est autre que le développement en série de Fourier de la fonction f prolongée par imparité sur  $[-1, 1]$  puis par périodicité sur R). Vous devriez trouver :

$$
c_k = -4 \frac{\pi^2 k^2 + (5 \pi^2 k^2 - 12) (-1)^k + 12}{\pi^5 k^5}
$$

- 7. On considère qu'en tronquant la somme  $(6)$  à l'indice  $k = 10$ , on a une bonne approximation de la solution exacte. Définissez la fonction  $u_2$  correspondante.
- 8. Représentez graphiquement l'évolution de la distribution de température entre les instants  $t = 0$ et  $t = 0.2$  de trois manières différentes :
	- en traçant le graphe en 3D de la fonction  $u_2$ ,
	- en traçant une famille de courbes isothermes dans le plan  $(x, t)$  (utiliser contour plot),
	- $-$  en réalisant une animation.

## 3.3 Ondes progressives

On considère l'équation de propagation des ondes :

$$
\frac{\partial^2 u}{\partial t^2}(x,t) - c^2 \frac{\partial^2 u}{\partial x^2}(x,t) = 0
$$
\n(7)

où u est une fonction  $\mathbb{R} \times \mathbb{R}_+ \to \mathbb{R}$  et c est une constante (célérité).

1. Montrez que :

$$
u(x,t) = f_1(ct+x) + f_2(ct-x)
$$

où  $f_1$  et  $f_2$  sont deux fonctions  $\mathbb{R} \to \mathbb{R}$  supposées deux fois dérivables, est solution de (7).

2. On prend  $f_1(x) = 0$ ,  $f_2(x) = e^{-10x^2}$  et  $c = 30$ . Représentez graphiquement l'évolution de l'onde sur l'intervalle  $[-1, 3]$  pour t variant de 0 à 0.1 (utiliser animate).

## 3.4 Ondes stationnaires : corde de piano, corde de clavecin

Il s'agit d'un problème d'évolution en dimension 1, sur un domaine fini.

La forme d'une corde vibrante de longueur L tendue entre ses deux extrémités est donnée, pour  $0 \leqslant x \leqslant L$ et  $t \geq 0$ , par une fonction  $u(x, t)$  solution de l'équation des ondes :

$$
\frac{\partial^2 u}{\partial t^2}(x,t) - c^2 \frac{\partial^2 u}{\partial x^2}(x,t) = 0
$$
\n(8)

avec les conditions aux limites :

$$
u(0,t) = u(L,t) = 0
$$
\n(9)

et des conditions initiales de la forme :

$$
\begin{cases}\n u(x,0) = f(x) \\
 \frac{\partial u}{\partial t}(x,0) = g(x)\n\end{cases} (10)
$$

On peut montrer que la célérité c est égale à  $\sqrt{\frac{\tau}{\mu}}$ , où  $\tau$  est la tension de la corde et  $\mu$  sa masse linéique.

Il s'agit de décrire l'évolution de la corde au cours du temps.

1. Entrez la fonction :

$$
u_k(x,t) = \sin\left(\frac{k\pi x}{L}\right) \left(a_k \cos\left(\frac{k\pi ct}{L}\right) + b_k \sin\left(\frac{k\pi ct}{L}\right)\right)
$$

où  $a_k, b_k$  sont des constantes, et montrez qu'en supposant k entier, cette fonction vérifie (8) et (9) (notez que pour trouver la forme de  $u_k$ , on pourrait procéder comme en 3.1).

- 2. Calculez  $u_k(x,0)$  et  $\frac{\partial u_k}{\partial t}(x,0)$ .
- 3. Pour satisfaire les conditions initiales (10), on cherche une solution du type :

$$
u(x,t) = \sum_{k=1}^{+\infty} u_k(x,t)
$$
\n(11)

Avec la question 2, remarquez que les coefficients  $a_k$  et  $b_k$  se déduisent des coefficients des développements en série de Fourier de f et q, prolongées par imparité sur  $[-L, L]$  puis par périodicité sur  $\mathbb{R}$ . D'où les formules :

$$
a_k = \frac{2}{L} \int_0^L f(x) \sin(\frac{k\pi x}{L}) dx, \ b_k = \frac{2}{k\pi c} \int_0^L g(x) \sin(\frac{k\pi x}{L}) dx \tag{12}
$$

- 4. On suppose que la corde est fixée dans un piano et entre en vibration après avoir été frappée en son milieu par un marteau de largeur  $\varepsilon$ , avec une vitesse  $v_0$ . Calculez les expressions correspondantes de  $a_k$  et  $b_k$  en utilisant (12) (indication : prendre f nulle et g constante par morceaux).
- 5. On suppose maintenant qu'elle est fixée dans un clavecin et entre en vibration après avoir été pincée en son milieu et déplacée d'une distance  $\alpha$ , puis lâchée. Calculez les expressions correspondantes de  $a_k$  et  $b_k$  avec (12) (indication : prendre g nulle et f affine par morceaux).
- 6. Application numérique :
	- (a) Les caractéristiques de la corde sont : longueur  $L = 0.55$  m, masse linéique  $\mu = 7, 5 \cdot 10^{-3}$ kg/m, tension  $\tau = 1757$  Newtons. Calculez c. Quelle note cette corde émet-elle en vibrant?
	- (b) Cas du piano : on prend  $\varepsilon = 0.02$  m et  $v_0 = 10$  m/s et on considère qu'en tronquant la somme (11) à l'indice  $k = 40$ , on a une bonne approximation de la solution exacte. Réalisez une animation de la corde sur une durée de plusieurs périodes.
	- (c) Cas du clavecin : on prend  $\alpha = 0.0002$  m. Comme pour la question 6b, réalisez une animation de la corde sur une durée de plusieurs périodes.
- 7. Au vu de ce travail, comment expliquez-vous la différence de timbre entre un piano et un clavecin ?
- 8. Cas du piano : à quel endroit le marteau devrait-il frapper la corde pour minimiser l'amplitude de la 7<sup>e</sup>harmonique (qui est dissonante) ?